<span id="page-0-0"></span>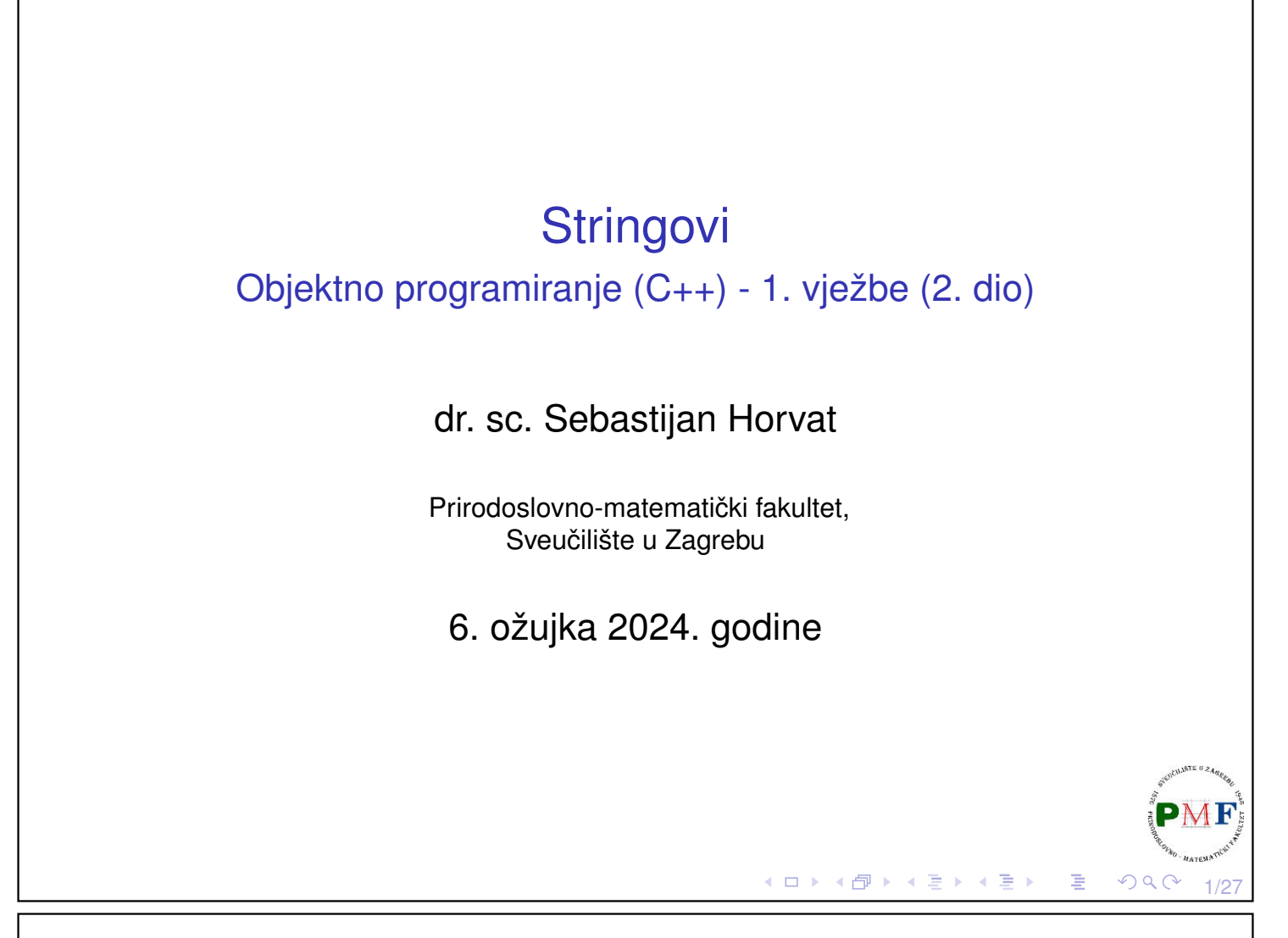

# **Stringovi**

- ▶ uz osnovne tipove (int, char, ...), C++ pruža mehanizam za definiranje vlastitih tipova
- ▶ biblioteke to koriste za definiranje složenijih tipova
- ⇒ imamo bogate biblioteke **apstraktnih tipova podataka**
- ▶ među najvažnijima **stringovi** (nizovi znakova varijabilne duljine) i **vektori** (nizovi objekata zadanog tipa varijabilne duljine)

2/27

目

- ▶ za pristup elementima stringa i vektora koristimo **iteratore**
- ▶ tipovi string i vektor definirani u biblioteci su apstrakcije ugrađenih **polja** (*array*)

```
Primjer 1. #include <string>
             #include <vector>
             ...
             string s = "abc";
             vector<int> v = {1,2,3};к□▶∢@▶∢≧▶∢≧▶
```
### Stringovi - Primjer 2. (definicija i inicijalizacija)

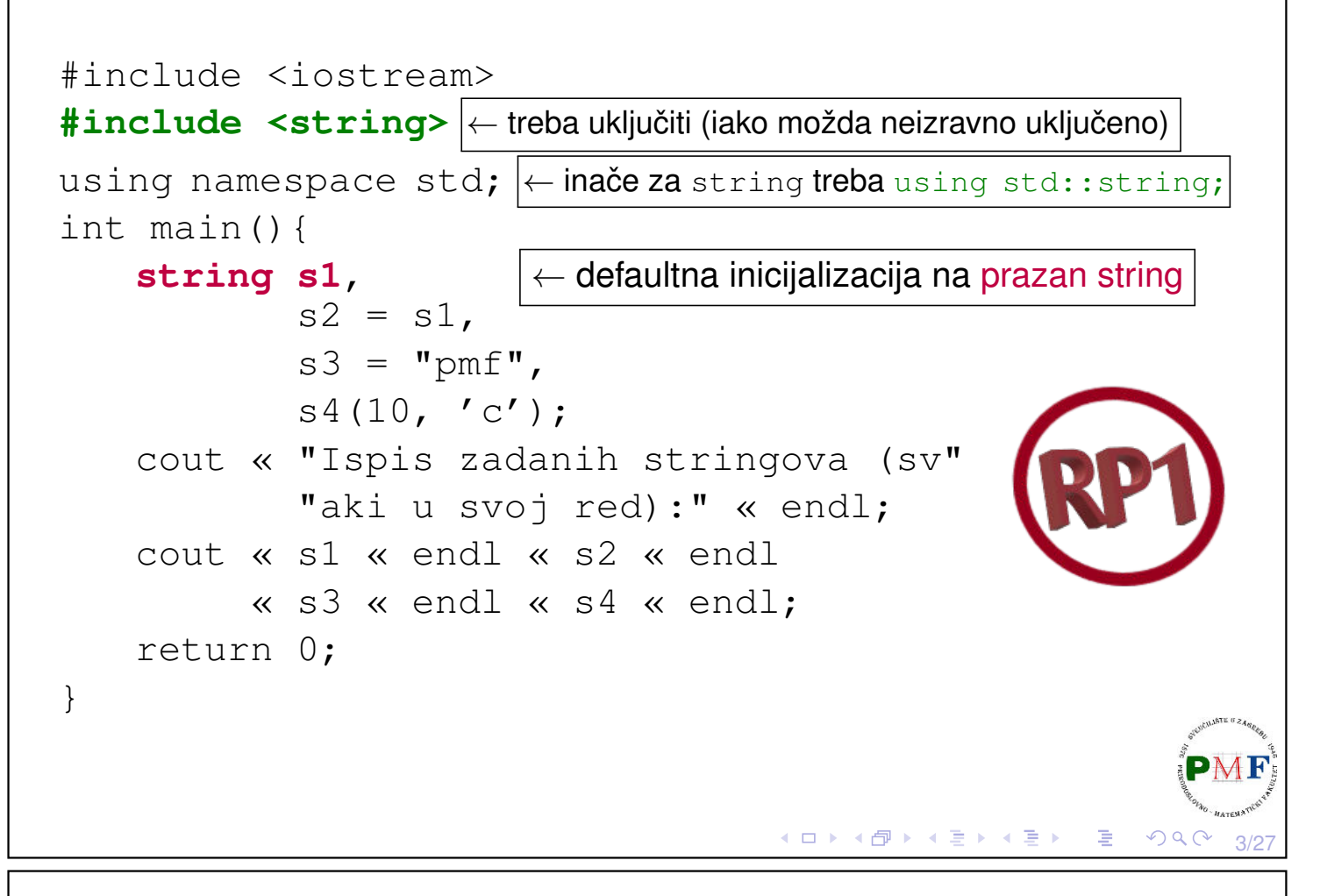

# Ispis za prethodni primjer

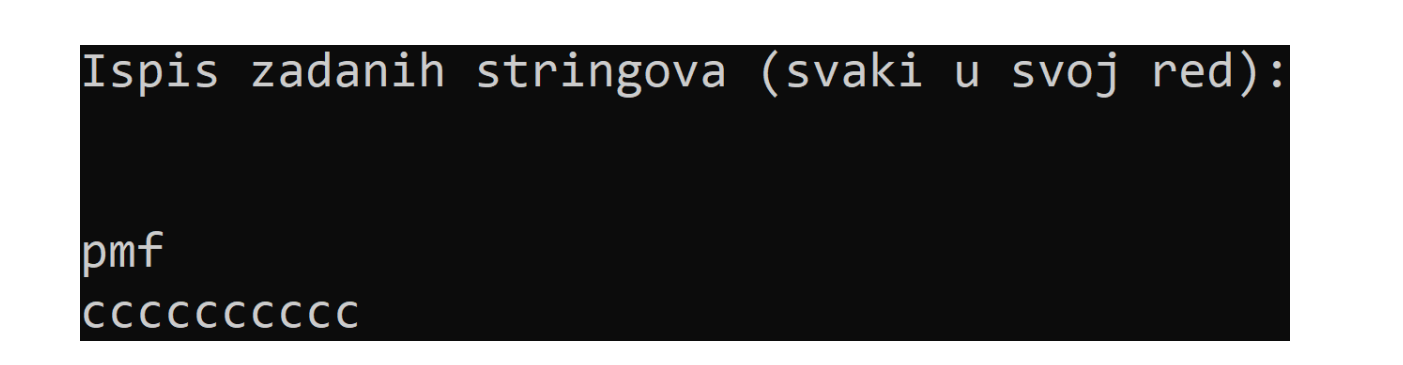

Uočite:

- ▶ s2 je **kopija** od s1
- ▶ u s3 iskopirani svi (osim null znaka) iz literala "pmf"
- 

◀ ㅁ ▶ ◀ @ ▶ ◀ 듣 ▶ ◀ 듣 ▶ │ 듣

4/27

PM

- ▶ s4 sadrži 10 kopija znaka 'c'
- ▶ uzastopni string literali "Ispis zadanih stringova (sv" i "aki u svoj red):" spojeni (konkatenirani) u jedan literal

Inicijalizacije **► direktne** inicijalizacije (bez korištenja =) string s("matka"); string  $t(10, 'c')$ ; ▶ inicijalizacije **kopiranjem** (uz korištenje =) string  $p = "pmf";$ 

**Primjer 3**. Neizravna inicijalizacija kopiranjem:

```
string s = string(10, 'c');
```
ekvivalentna je stvaranju privremenog objekta za kopiranje:

```
string temp(10, 'c');
string s = temp;
```
5/27

# Primjer 4. (Ostali konstruktori) - samostalno proučiti!

```
▶ Definirajmo dva polja znakova (samo prvo završava s '\0'):
  const char *cp = "abeceda";char neNull[] = \{ 'a', 'b' \};
▶ Ne možemo kopirati drugo polje (jer ne završava s '\0'):
  string sl(cp);
  string s2 (neNull);
▶ No, možemo kopirati prva 2 znaka:
  string s3(neNull,2); √ Greška ako > 2 znaka!
▶ Za stringove, 2 bi značio poziciju od koje se kopira:
  string s4(s1, 2); \checkmark //kopirali "eceda"
  string s5(s1, 10); \lambda //out of range iznimka
▶ Pozicija od koje se kopira + koliko znakova:
  string s6(s1,2,4); \checkmark //kopirali "eced"
  string s7(s1,2,10); \checkmark //"eceda"
L u posljednjem primjeru, ako je br. znak. prevelik, kop. se do kraja<sup>1</sup>
                                      ◆ロト ◆ 伊 ▶ ◆ ミ ▶ → ミ ▶ │ ミ │ ◆ 9 Q ⊙ │
                                                               6/27
```
# Miješanje C++ stringova i C-ovskih stringova

C++ mora imati sučelje prema C programima!

### Lippman, Lajoie, Moo, *C++ Primer*, 5. izdanje, str. 122:

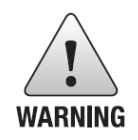

Although C++ supports C-style strings, they should not be used by C++ programs. C-style strings are a surprisingly rich source of bugs and are the root cause of many security problems. They're also harder to use!

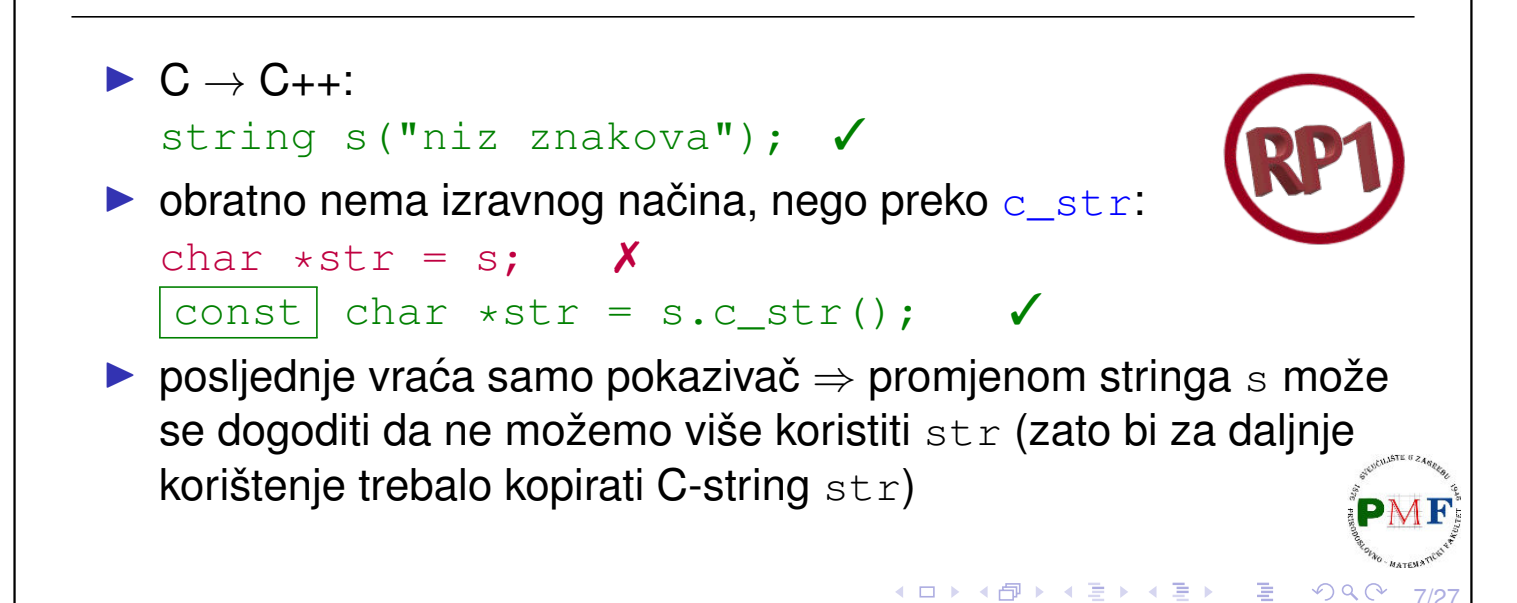

7/27

8/27

 $QQ$ 

◀ ㅁ ▶ ◀ @ ▶ ◀ 듣 ▶ ◀ 듣 ▶ │ 듣

# Operacije na stringovima: string IO operatori

#### **Primjer 5.**

```
#include <iostream>
#include <string>
using namespace std;
int main(){
  string s1, s2;
  cin >> s1 >> s2;
  cout << "Prvi: " << s1 << endl
       << "Drugi: " << s2 << endl;
  return 0;
}
```
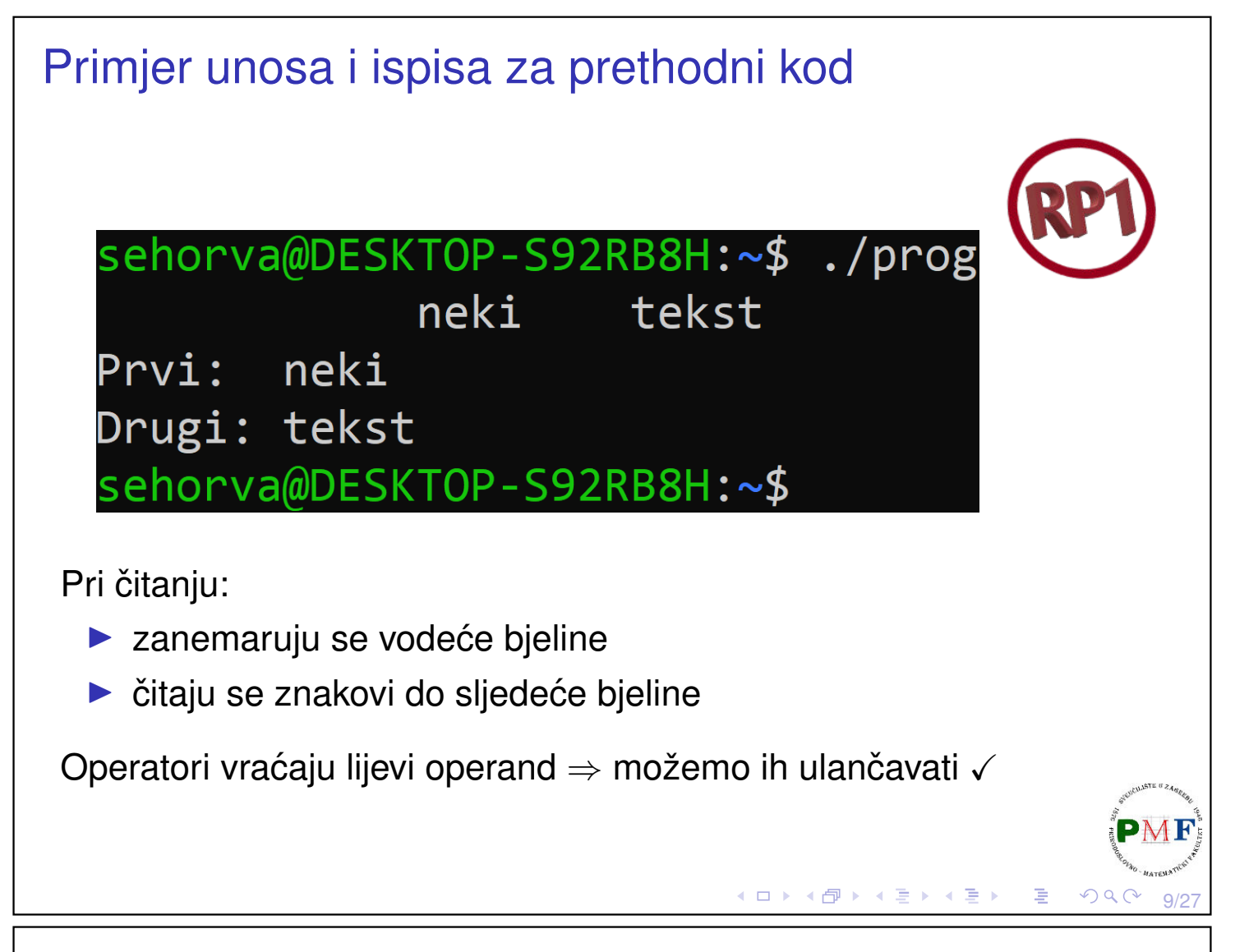

# getline funkcija

- ▶ argumenti su istream objekt i string
- ▶ čita do | **uključivo** | prelaska u novi red (ali sam prelazak se ne sprema nego odbacuje!) i to sprema u string
- ▶ ako imamo samo prelazak u novi red, dobiveni string je prazan

Pitanje. Što rade sljedeći dijelovi koda:

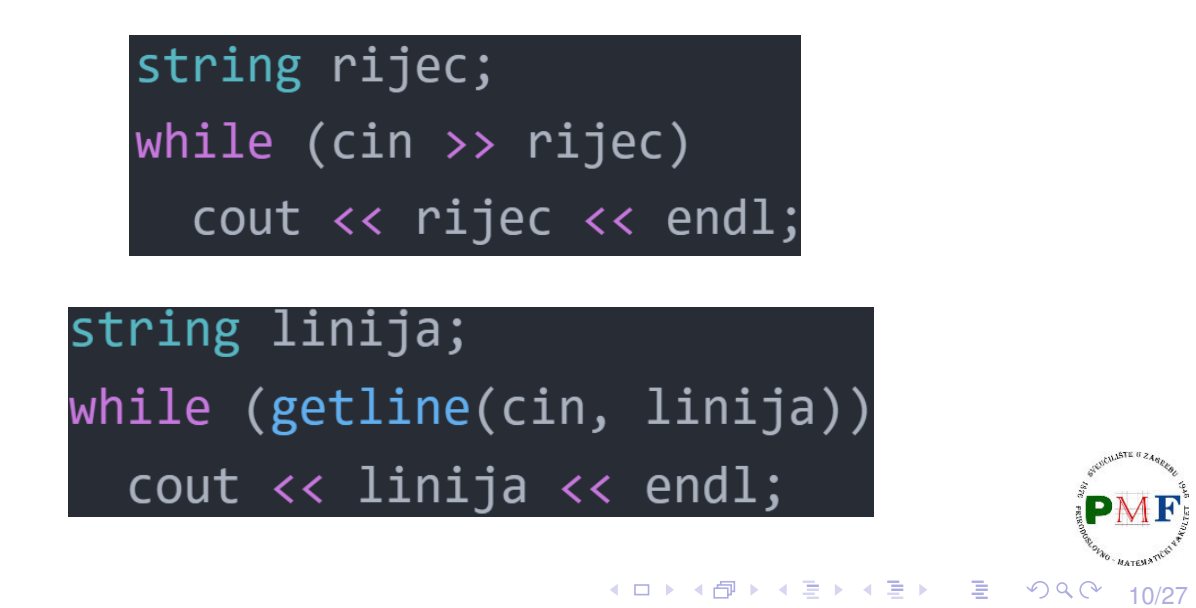

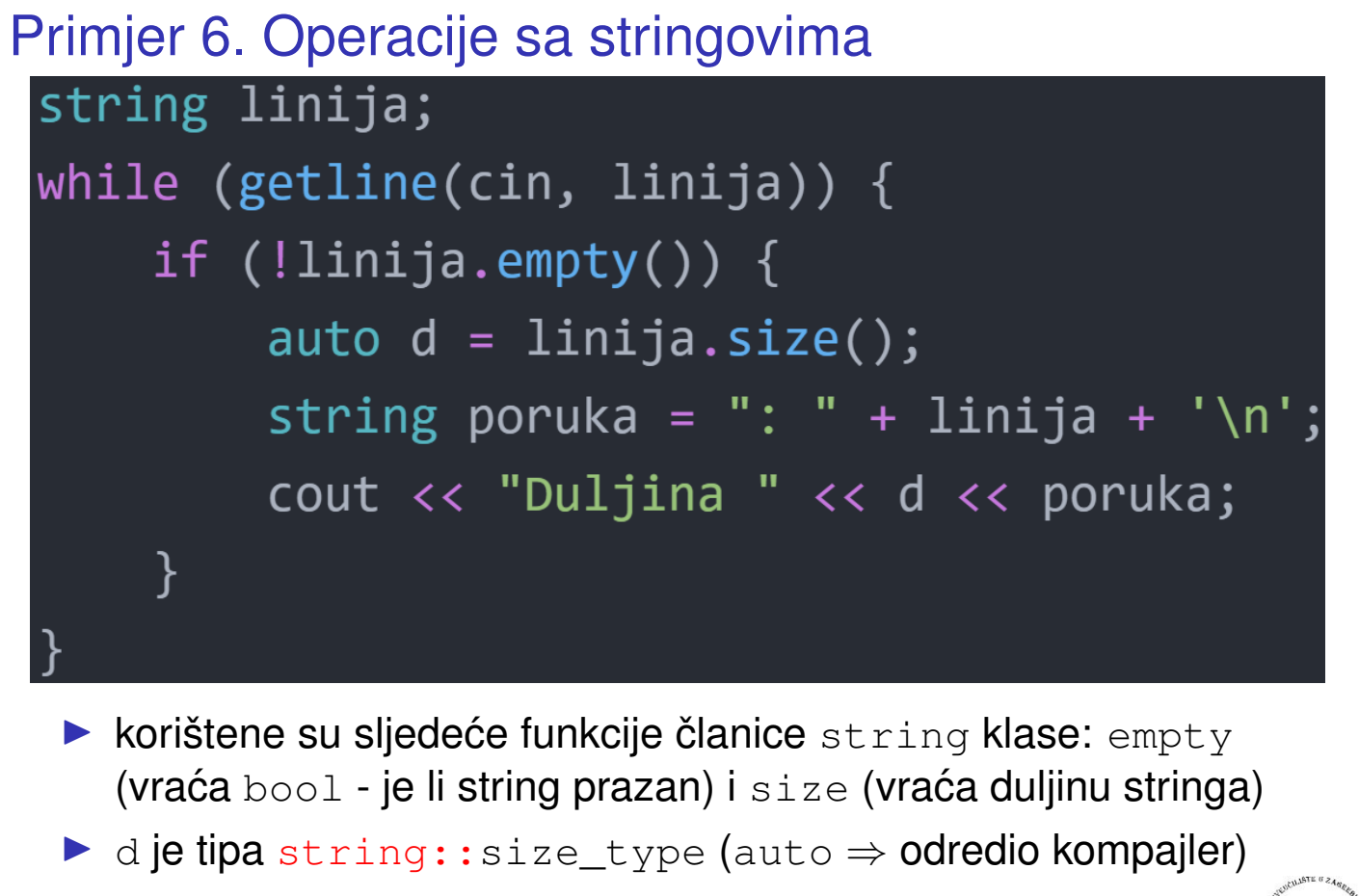

- $\blacktriangleright$  = (kopiranje), + (konkatencija bar jedan operand je string),  $\mathbf{p}_{\mathbf{M}}$
- ▶ usporedbe: ==,  $!=$ ,  $\leq$ ,  $\lt$ =,  $\gt$ ,  $\gt$ =

Pitanja: Koje konkatenacije su ispravne?

- (1.) **string s1 = "pmf", s2 = "mo"; s1 += s2;**
- (2.) **string s3 = s1 + "-" + s2 + '\n';**
- (3.) **string s4 = "pmf" + "-mo"**
- (4.) **string s5 = s1 + "-" + "mo";**
- (5.) **string s6 = "pmf" + "-" + s2;**

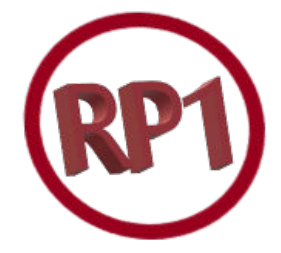

**◆ロト→伊ト→ミト→ミト | 目| のQ(^)** 

∢ ロ ▶ ∢ 御 ▶ ∢ 喜 ▶ ∢ 喜 ▶ │ 喜 │

11/27

12/27

 $\mathcal{O} \curvearrowright$ 

# Primjer 7. (Usporedivanje stringova) ¯

```
#include <iostream>
#include <string>
using namespace std;
int main(){
  string s1 = "pmf", s2 = "pmf-bo",s3 = "PMF-BO", s4 = "PMF-MO";cout << (s1 < s2) << (s2 < s3)
       << (s3 < s4) << endl;
  return 0;
}
```
**Ispis**: 101 **Napomena**: Zbog prioriteta su zagrade u gornjem primjeru nužne! (ロ ) ( 伊 ) ( 唐 ) ( 唐 ) │ 唐 つくへ 13/27

### <span id="page-6-0"></span>Rad s pojedinim znakovima u stringu

▶ biblioteka *naziv*.c iz C-a može se koristiti u C++-u kao c*naziv*

⇒ C: **#include<ctype.h>** ⇝ C++: **#include<cctype>**

Kratki pregled cctype funkcija:

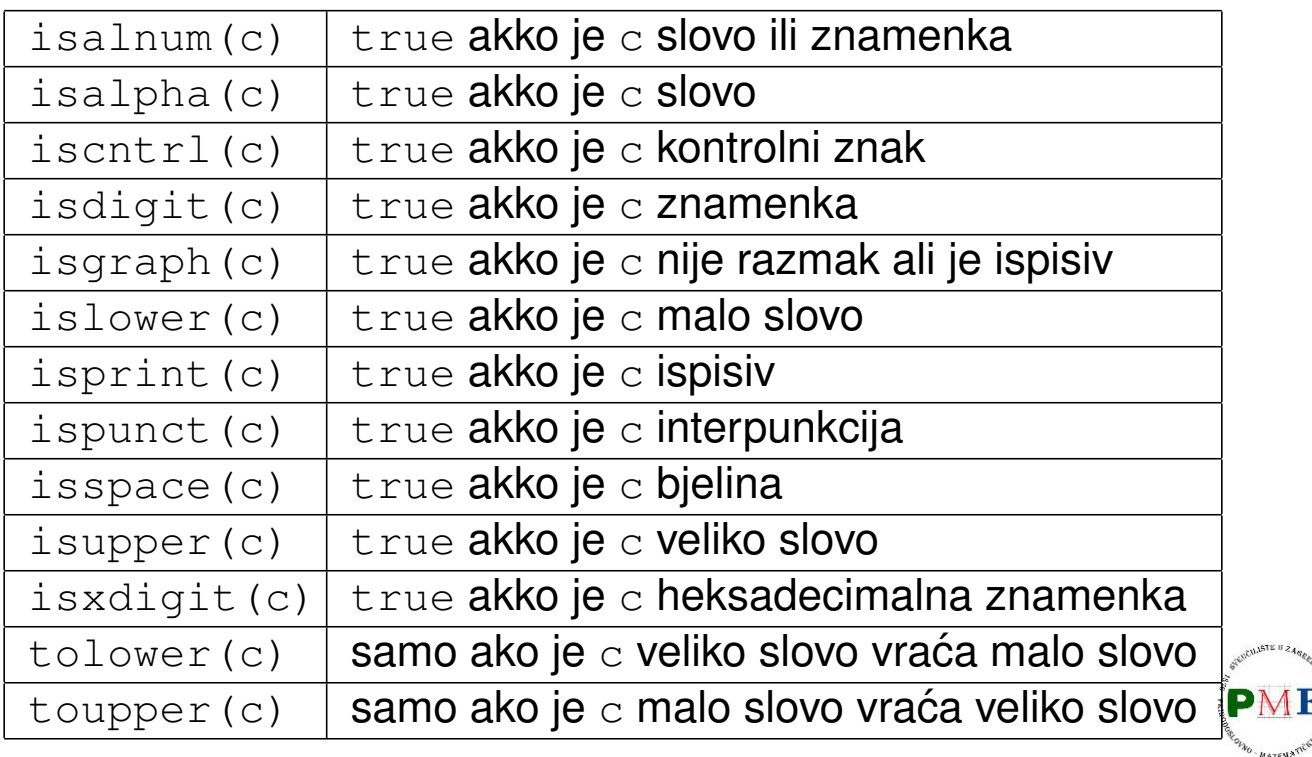

<span id="page-7-1"></span><span id="page-7-0"></span>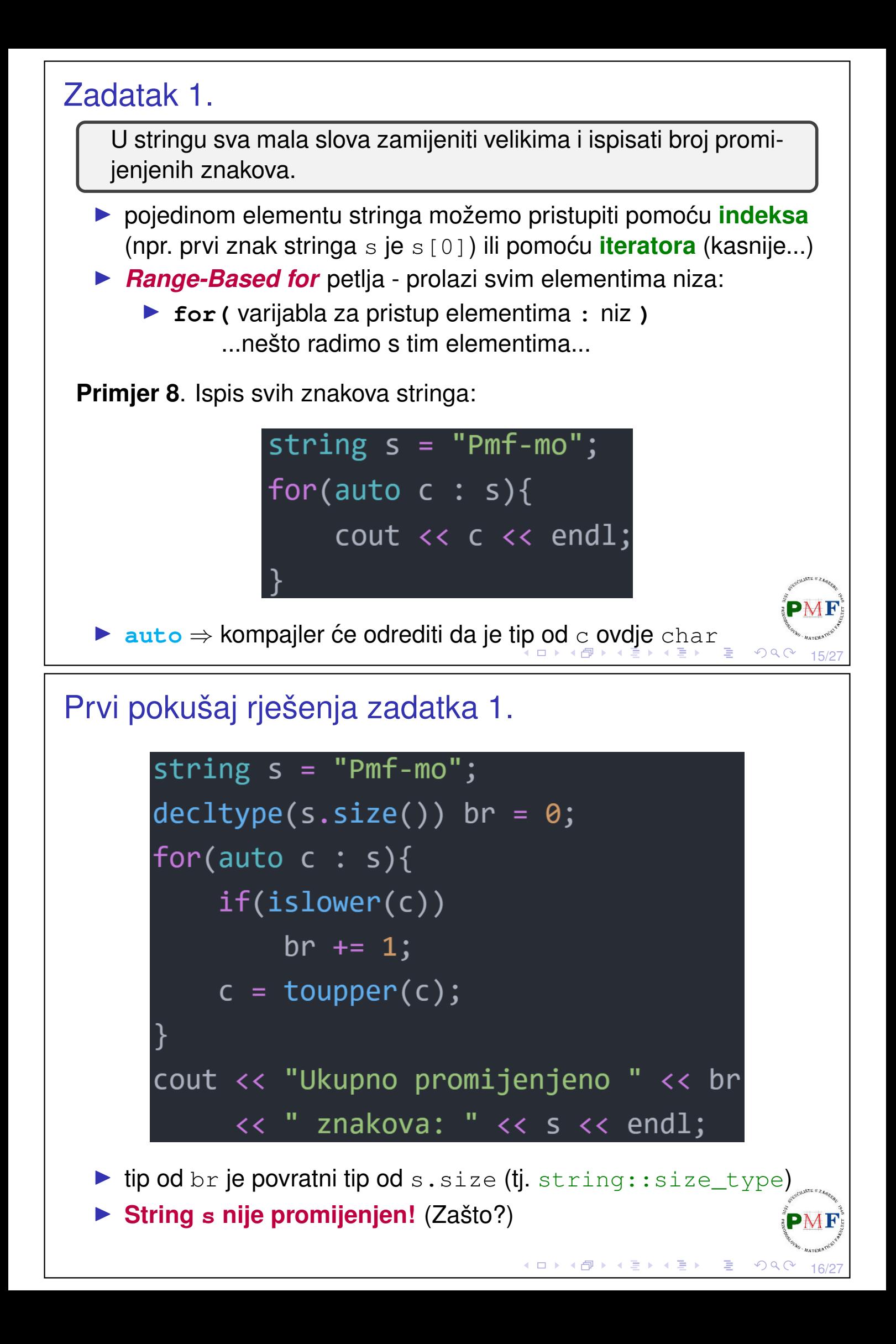

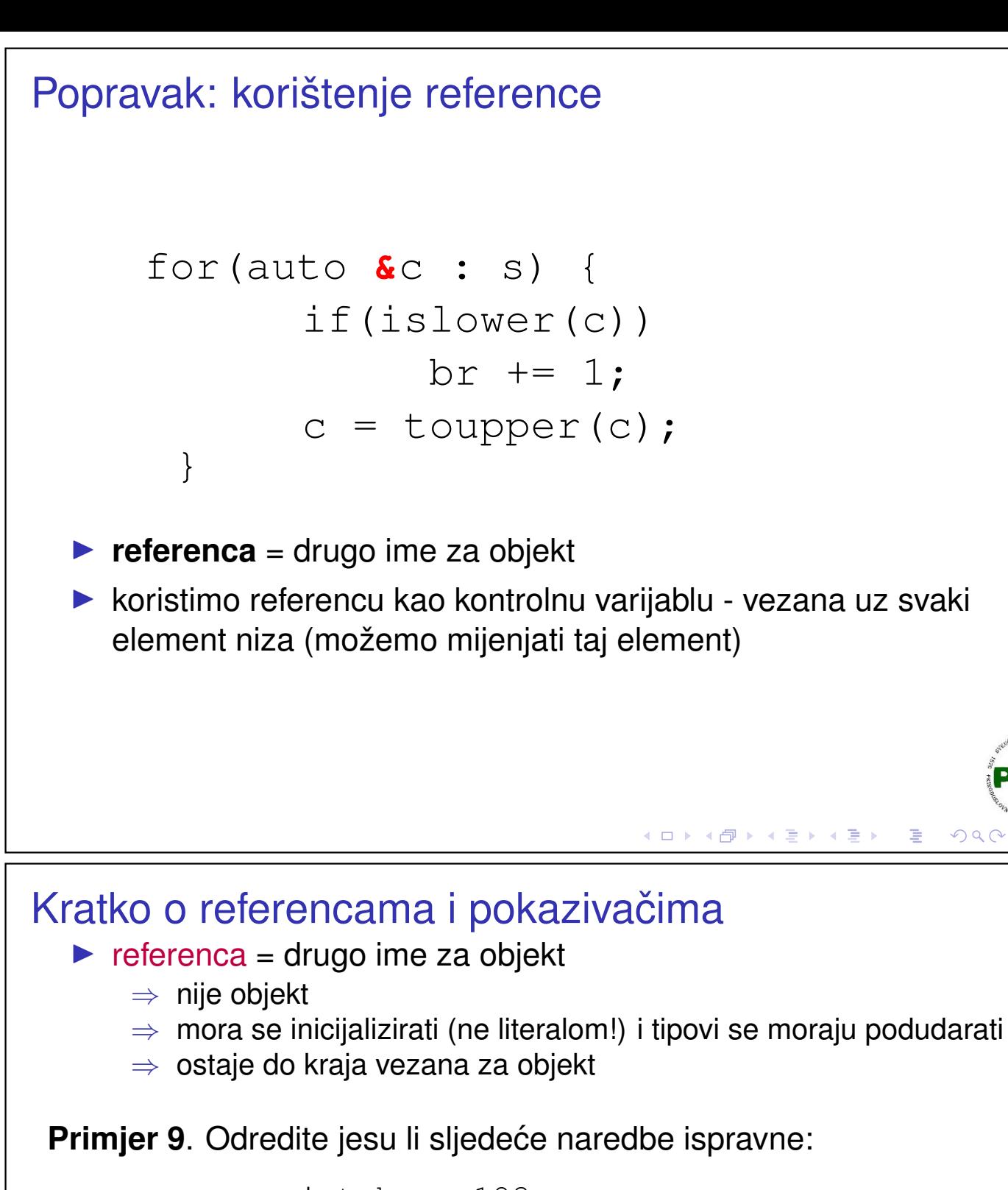

int br =  $123$ ; int  $\delta r1 = br$ ; int  $\&r2$ ;  $\qquad \qquad \times$ r1 = 5; //mijenjamo br  $\checkmark$ double  $\kappa r3 = br$ ;  $\chi$ int  $\& r4 = 10;$   $\times$ 

▶ pokazivači (pointeri) su objekti, ne moraju biti inicijalizirani i mogu se mijenjati tako da pokazuju na druge objekte

**Primjer 10**.

int \*p1 =  $\&br, p2;$   $\leftarrow$  p2 nije pokazivač!

(ロトメ団) (変) (変)

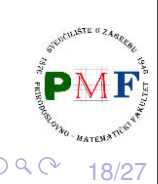

17/27

 $QQC$ 

# Operacije za modificiranje stringova

#### s.insert(p,n,c)

- ▶ ubacuje n znakova c u string s **prije indeksa** p
- $\blacktriangleright$  razne mogućnosti primjerice, s.insert(p,str) ubacivanje stringa str

#### **Primjer 11**.

```
string s = "pmfm.
    s.insert(3, 5, ' +'); //pmf+++++mo
    s.erase(3,5); //pmfmo
    s.insert(3," - "); //pmf - mo
    s.append(" 2024"); //pmf - mo 2024
s.erase(p,n)
 ▶ briše n znakova u stringu s počevši od indeksa p
s.append(str)
                                                         .
 \blacktriangleright dodavanje na kraj stringa s
                                  ◀ ロ ▶ ◀ 包 ▶ ◀ ミ ▶ ◀ ミ ▶
                                                         19/27
```
Operacije za modificiranje stringova - replace

#### **Primjer 12**.

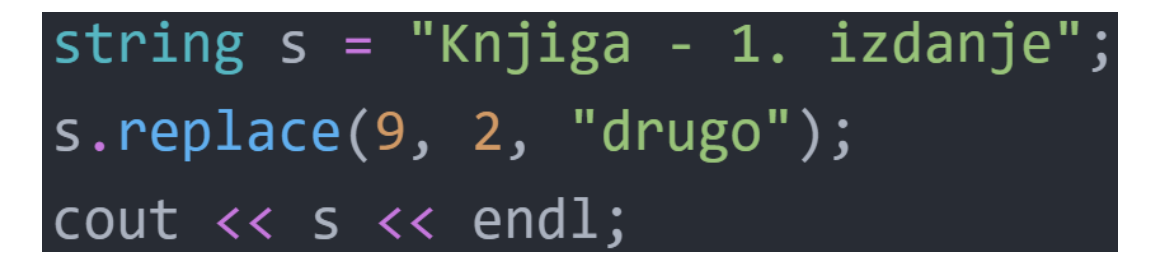

- ▶ počevši od indeksa 9 prvo obrišemo dva znaka, a zatim se od indeksa 9 ubacuje zadani string
- ▶ ispis: **Knjiga - drugo izdanje**

20/27

# Podstringovi - **substr** operacija **s.substr(p,n)** ▶ vraca´ string koji sadrži **n** znakova iz stringa **s** počevši od indeksa **p** (koji ne smije biti veći od veličine stringa) ▶ *default* za **p** je **0**, a *default* za **n** je ona vrijednost za koju se kopiraju svi znakovi do kraja stringa (isto dobivamo za n koji je veći od duljine stringa) **Primjer 13**. string s1("praktikum dva"); string  $s2 = s1$ .substr(0, 5); //"prakt" string  $s3 = s1$ .substr(6); //"kum dva" string  $s4 = s1$ .substr(6, 15); //"kum dva" string  $s5 = s1$ .substr(20);  $\chi$  //out of range

Operacije za pretraživanje stringova

 $\triangleright$  sve imaju povratni tip string:: size type - indeks gdje smo pronašli traženo ili string::npos<sup>1</sup>

21/27

 $PQC$ 

◆ ロ ▶ ◆ 御 ▶ → 君 ▶ → 君 ▶ │ 君

22/27

- $\blacktriangleright$  find vraća indeks **prvog** podudaranja
- ▶ find\_first\_of indeks prvog znaka iz zadanog stringa
- ▶ prvi koji nije iz zadanog stringa find\_first\_not\_of
- ▶ verzije traženja unatrag: rfind, find\_last\_of, find\_last\_not\_of
- ▶ opcionalan drugi argument predstavlja poziciju od koje počinje potraga

 $1$ Konstanta inicijalizirana na -1, no to je unsigned  $\Rightarrow$  zapravo je jednako najvećoj mogućoj veličini nekog stringa. Zato je loše koristiti neki signed tip za povratnu vrijednost (primjerice, tip int). (ロ) (個) (差) (差) (差)  $\mathcal{P} \curvearrowright \curvearrowright$ 

### Primjer 14. Za zadane stringove, što bi se ispisalo?

string s1("abcAbcAbc"), brojevi("0123456789"), s2("r2d3"), s3("03a714p3");

auto  $p = s1$ . find ("Abc");

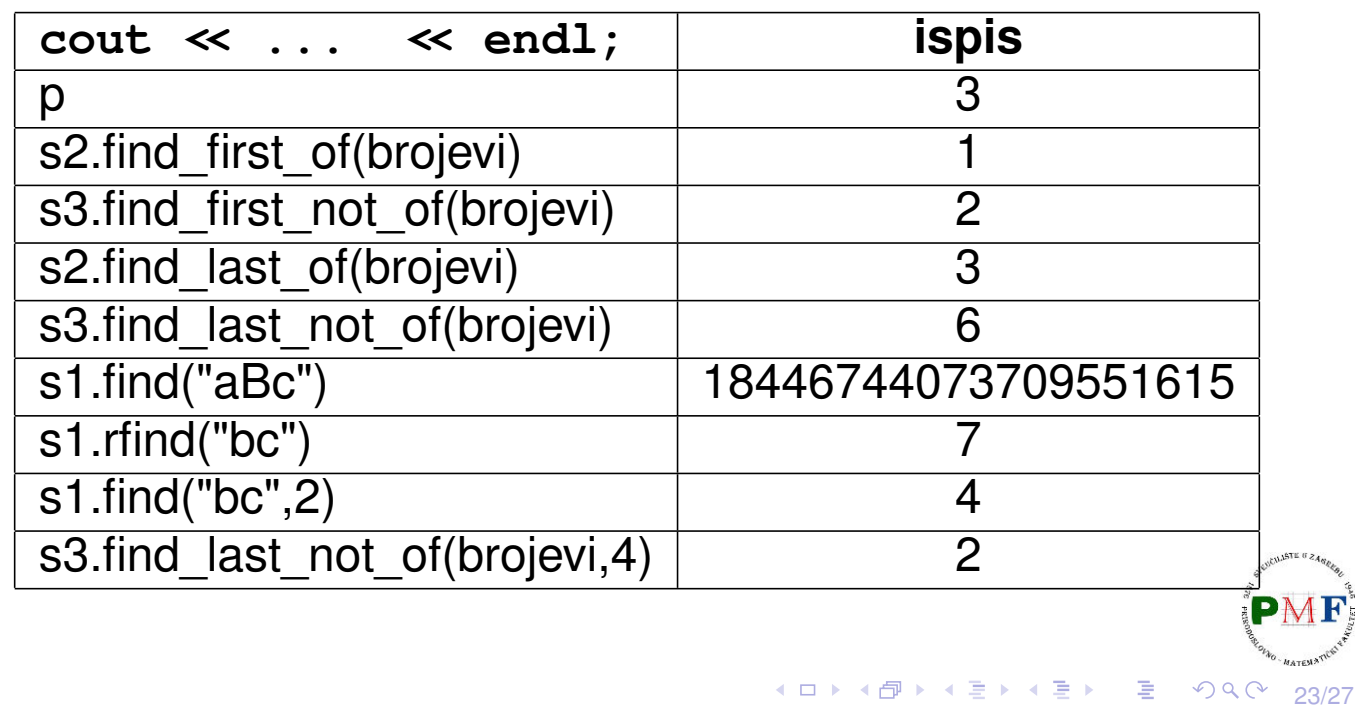

### <span id="page-11-0"></span>Numeričke konverzije

- $\blacktriangleright$  to\_string(a) vraća string koji predstavlja broj a
- $\triangleright$  sto ?  $(s, p, b)$  vraća početni podstring od s kao broj
	- $\triangleright$  broj tipa  $|?| = i$ , 1, ul, 11, ull (int, long, unsigned long, ...)
	- $\triangleright$  p = pokazivač na size\_t objekt u koji se sprema indeks prvog nenumeričkog znaka u *≤* (*default* je 0 → nema spremanja)
	- $\triangleright$  b = baza (default je 10)
- $\triangleright$  sto ?  $(s, p)$ ,  $|?| = f, d, \ndot$  za float, double i long double

**Primjer 15**. Dobiveni broj se ne može prikazati ⇒ out\_of\_range; ako se ne može pretvoriti u broj  $\Rightarrow$  invalid\_argument.

```
cout \ll stof("-0.34e5"); \checkmark //-34000<br>cout \ll stof("-0.a"); \checkmark //-0
cout \ll stof("-0.a");
cout \ll stof("0x46"); \sqrt{70}cout \ll stof("1.23e100"); \chisehorva@DESKTOP-S92RB8H:~$ ./prog
terminate called after throwing an instance of 'std::out of range'
  what(): stof
Aborted (core dumped)
                                              K ロ ▶ K 伊 ▶ K 君 ▶ K 君 ▶
                                                                      \mathcal{P} \curvearrowright \curvearrowright24/27
```
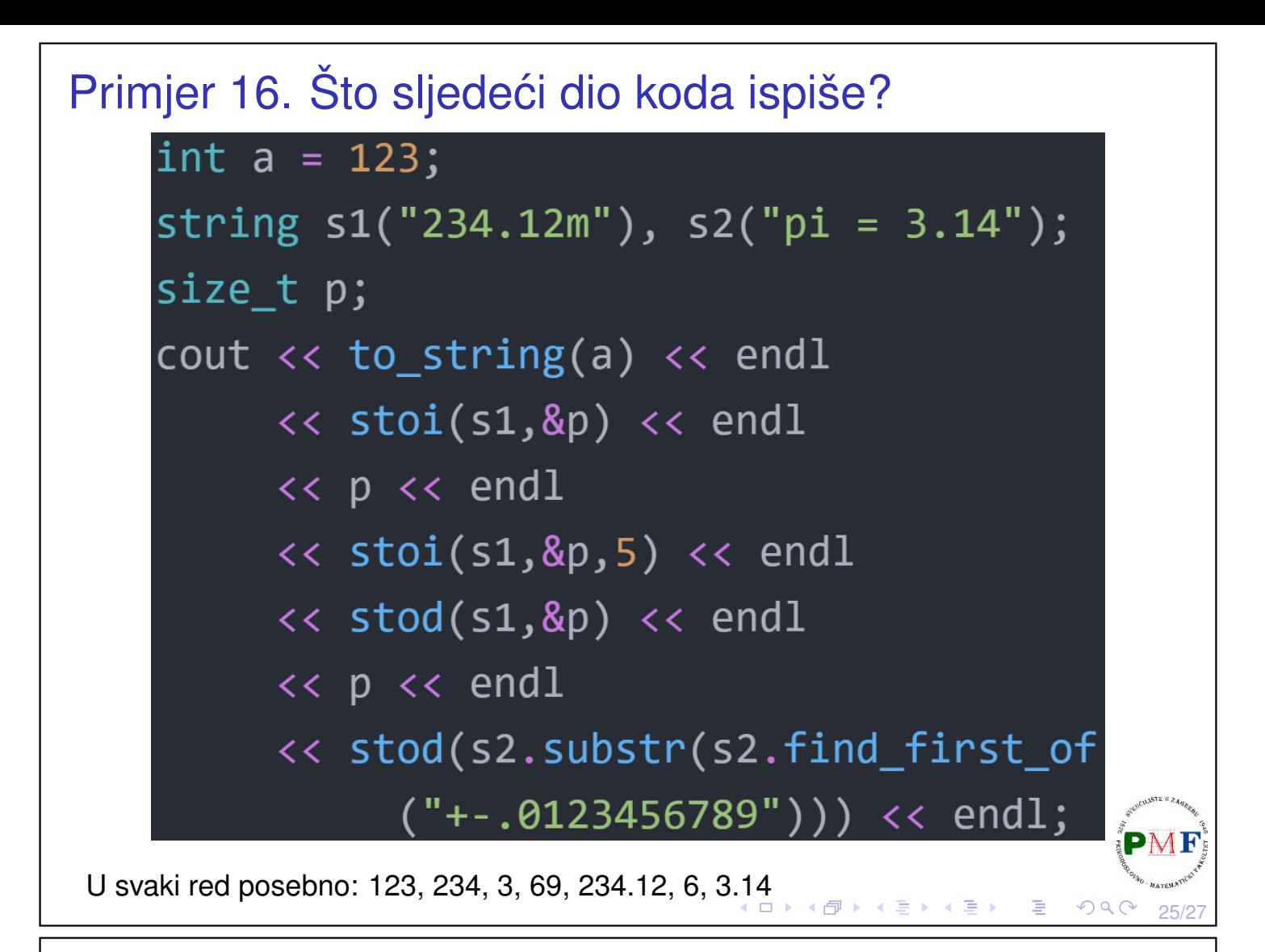

# <span id="page-12-0"></span>Zadatak 2.

Napišite program koji od korisnika učita jednu liniju teksta. Ispišite poruku nalazi li se u toj liniji riječ paprika. Ukoliko se nalazi, ispišite i koliko puta se nalazi.

#### **Primjeri unosa i ispisa**.

- ▶ Jane je na Dolcu kupila tri paprike.  $\rightarrow$  Ispis: paprika se ne javlja u unosu :(
- ▶ Alocirana paprika naziva se punjena paprika, a ne samo paprika.  $\rightarrow$  Ispis: paprika se javlja 3 puta

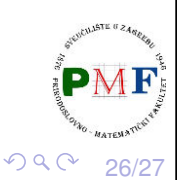

◆ロト→包ト→ミト→ミト | ミ

```
Zadatak 3. (Riješite bez upotrebe regularnih izraza!)
 Trgovac John je u liniju teksta upisao podatke o nekom proizvodu i
 točno jednu cijenu. Neposredno nakon cijene (i samo tamo!) piše
 HRK. Ispišite cijenu proizvoda (u EUR).2
 Primjeri unosa i ispisa.
  ▶ Slanutak u konzervi 11.99HRK za 240g.
     \rightarrow Ispis: Cijena je 1.59 EUR.
  ▶ Sok 100% jabuka 1L 15.74HRK
     \rightarrow Ispis: Cijena je 2.09 EUR.
  ▶ 7.53HRK je cijena beskvasnog kruha.
     \rightarrow Ispis: Cijena je 1.00 EUR.
  ▶ Cijena karte je 50HRK.
     \rightarrow Ispis: Cijena je 6.64 EUR.
 Napomena. Za ispis broja a na točno dvije decimale (uz upotrebu
 #include <iomanip>):
         cout \ll setprecision (2) \ll fixed \ll a;
   ^{2}o.
                                                             OQ27/27
```